## SAP ABAP table PPEHDR {iPPE Access Object}

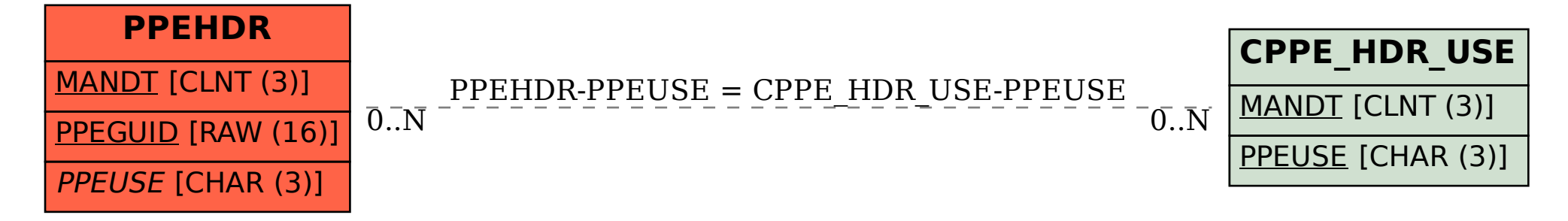